# 16.35 **Aerospace Software Engineering**

Ada 95: subtypes, enumeration types, functions, packages, exception handling

**September 30/2002 Prof. I. K. Lundqvist kristina@mit.edu**

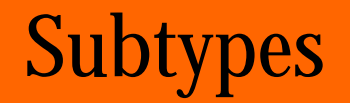

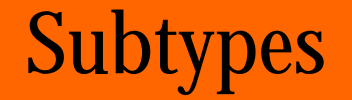

**subtype** Positive **is** Integer **range** 1..Integer'Last;

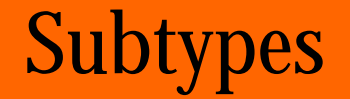

**subtype** Positive **is** Integer **range** 1..Integer'Last;

**subtype** NonNegativeFloat **is** Float **range** 0.0 .. Float'Last;

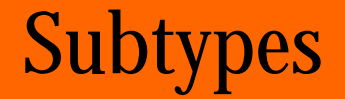

**subtype** Positive **is** Integer **range** 1..Integer'Last;

**subtype** NonNegativeFloat **is** Float **range** 0.0 .. Float'Last;

**subtype** SmallInt **is** Integer **range** -50..50; **subtype** CapitalLetter **is** Character **range** 'A'..'Z'; X, Y, Z : SmallInt; NextChar : CapitalLetter; Hours\_Worked : NonNegFloat;

 $X := 25;$  $Y := 26;$  $Z := X + Y;$ 

### Enumeration Types

**type** Class **is** (Freshman, Sophomore, Junior, Senior);

#### Enumeration Types

**type** Class **is** (Freshman, Sophomore, Junior, Senior);

**type** Traffic\_Light\_Colours **is** (Red, Yellow, Green); **type** Favourite\_Colours **is** (Red, Yellow, Green); **type** Primary\_TV\_Colours **is** (Red, Yellow, Green);

### Enumeration Type Attributes and Operations

**type** Days **is** (Monday, Tuesday, Wednesday, Thursday, Friday, Saturday, Sunday);

#### Enumeration Type Attributes and Operations

```
type Days is
  (Monday, Tuesday, Wednesday, Thursday, Friday,
   Saturday, Sunday);
Today : Days; --current day of the week
Tomorrow : Days; --day after Today
Today := Friday;
Tomorrow := Saturday;
Days'First 
Days'Last 
Days'Pos(Monday) 
Days'Val(0) 
Days'Pred(Wednesday) 
Days'Pred(Today) 
Days'Succ(Tuesday) 
Days'Succ(Today)
```
#### Enumeration Type Attributes and Operations

```
type Days is
  (Monday, Tuesday, Wednesday, Thursday, Friday,
   Saturday, Sunday);
Today : Days; --current day of the week
Tomorrow : Days; --day after Today
Today := Friday;
Tomorrow := Saturday;
Days'First 
Days'Last 
Days'Pos(Monday) 
Days'Val(0) 
Days'Pred(Wednesday) 
is Tuesday
Days'Pred(Today) 
Days'Succ(Tuesday) 
Days'Succ(Today)
                     is Monday
                     is Sunday
                     is 0
                     is Monday
                     is Thursday
                     is Wednesday
                     is Saturday
```
#### Input/Output Operations

**type** Days **is** (Monday, Tuesday, Wednesday, Thursday, Friday, Saturday, Sunday);

#### Input/Output Operations

**type** Days **is** (Monday, Tuesday, Wednesday, Thursday, Friday, Saturday, Sunday);

**package** Day\_IO **is new** Ada.Text\_IO.Enumeration\_IO(Enum=>Days);

#### Input/Output Operations

**type** Days **is** (Monday, Tuesday, Wednesday, Thursday, Friday, Saturday, Sunday);

**package** Day\_IO **is new** Ada.Text\_IO.Enumeration\_IO(Enum=>Days);

```
Day IO.Get(Item => Today);Day_IO.Put(Item => Today, Width => 10);
```
## ADT Packages

- **Different kinds of resources provided by a** package
	- **Types and subtypes**
	- **Procedures, functions**

# ADT Packages

- **Different kinds of resources provided by a** package
	- **Types and subtypes**
	- Procedures, functions

#### **package** Ada.Calendar **is**

```
-- standard Ada package, must be supplied with compilers
```
-- provides useful services for dates and times

**type** Time **is private**;

```
subtype Year_Number is Integer range 1901 .. 2099;
subtype Month_Number is Integer range 1 .. 12;
Subtype Day_Number is Integer range 1 .. 31;
function Clock return Time;
function Year (Date : Time) return Year_Number;
function Month (Date: Time) return Month Number;
function Day (Date : Time) return Day_Number;
end Ada.Calendar;
```
#### SEPTEMBER 30, 2002

#### **Problem specification**

Display today's date in the form MONTH dd, yyyy

```
WITH Ada.Text_IO;
WITH Ada.Integer_Text_IO;
WITH Ada.Calendar;
PROCEDURE Todays_Date IS
 TYPE Months IS (January, February, March, April, May, 
                 June, July, August, September, October,
                 November, December);
 PACKAGE Months_IO IS
   NEW Ada.Text_IO.Enumeration_IO(Enum => Months);
 RightNow : Ada.Calendar.Time; -- current time
 ThisYear : Ada.Calendar.Year Number; -- current year
 ThisMonth : Ada.Calendar.Month Number; -- current month
 ThisDay : Ada.Calendar.Day_Number; -- current day
 MonthName : Months;
```
#### SEPTEMBER 30, 2002

```
BEGIN -- Todays_Date
  -- Get the current time value from the computer's clock
 RightNow := Ada.Calendar.Clock;
  -- Extract current month, day, and year from the time value
 ThisMonth := Ada.Calendar.Month(Date => RightNow);
 ThisDay := Ada.Calendar.Day (Date => RightNow);
 ThisYear := Ada.Calendar.Year (Date => RightNow);
  -- Format and display the date
 MonthName := Months'Val(ThisMonth - 1);
 Ada.Text_IO.Put (Item => "Today's date is ");
 Months IO.Put (Item => MonthName, Set => Ada.Text IO.Upper Case);
 Ada.Text IO.Put (Item => ' ');
 Ada.Integer_Text_IO.Put (Item => ThisDay, Width => 1);
 Ada.Text_IO.Put (Item => ',');
 Ada.Integer_Text_IO.Put (Item => ThisYear, Width => 5);
 Ada.Text_IO.New_Line;
END Todays_Date;
```
#### SEPTEMBER 30, 2002

```
BEGIN -- Todays_Date
  -- Get the current time value from the computer's clock
 RightNow := Ada.Calendar.Clock;
  -- Extract current month, day, and year from the time value
 ThisMonth := Ada.Calendar.Month(Date => RightNow);
 ThisDay := Ada.Calendar.Day (Date => RightNow);
 ThisYear := Ada.Calendar.Year (Date => RightNow);
  -- Format and display the date
 MonthName := Months'Val(ThisMonth - 1);
 Ada.Text_IO.Put (Item => "Today's date is ");
 Months IO.Put (Item => MonthName, Set => Ada.Text IO.Upper Case);
 Ada.Text IO.Put (Item => ' ');
 Ada.Integer_Text_IO.Put (Item => ThisDay, Width => 1);
 Ada.Text_IO.Put (Item => ',');
 Ada.Integer_Text_IO.Put (Item => ThisYear, Width => 5);
 Ada.Text_IO.New_Line;
END Todays_Date; Sample Run:
                                   Today's date is SEPTEMBER 30, 2002
```
#### Ada's Math Library

```
WITH Ada.Text_IO;
WITH Ada.Float Text IO;
WITH Ada.Numerics.Elementary_Functions;
PROCEDURE Square_Roots IS
  SUBTYPE NonNegFloat IS Float RANGE 0.0 .. Float'Last;
  First : NonNegFloat;
  Second: NonNegFloat;
  Answer: NonNegFloat;
BEGIN -- Square Roots
  Ada.Text IO.Put (Item => "Please enter first number > ");
  Ada.Float Text IO.Get(Item => First);
  Answer := Ada.Numerics.Elementary Functions.Sqrt(X => First);
  Ada.Text IO.Put (Item => "The first number's square root is ");
  Ada.Float_Text_IO.Put 
    (Item => Answer, Fore => 1, Aft => 5, Exp => 0);
  Ada.Text_IO.New_Line;
  Ada.Text IO.Put (Item => "Please enter second number > ");
  Ada.Float Text IO.Get(Item => Second);
  Ada.Text IO.Put (Item => "The second number's square root is ");
  Ada.Float_Text_IO.Put 
    (Item => Ada.Numerics.Elementary_Functions.Sqrt (X => Second), 
     Fore => 1, Aft => 5, Exp => 0);
  Ada.Text_IO.New_Line;
 Answer := Ada.Numerics.Elementary_Functions.Sqrt(X => First + Second);
  Ada.Text_IO.Put 
    (Item => "The square root of the sum of the numbers is ");
  Ada.Float_Text_IO.Put 
    (Item => Answer, Fore => 1, Aft => 5, Exp => 0);
  Ada.Text_IO.New_Line;
END Square Roots;
```
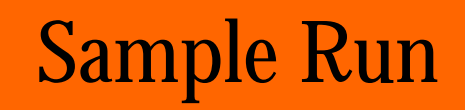

16.35 — September 30/2002 — Prof. I. K. Lundqvist — kristina@mit.edu 10

#### Sample Run

Please enter first number > 9

The first number's square root is 3.00000

Please enter second number > 16

The second number's square root is 4.00000

The square root of the sum of the numbers is  $5.00000$ 

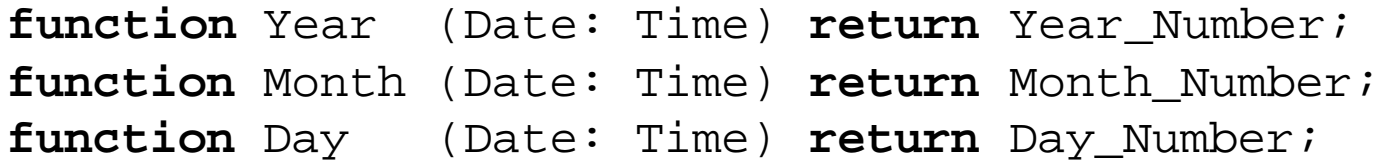

**function** Maximum (Value1, Value2: Integer) **return** Integer;

**function** Year (Date: Time) **return** Year\_Number; **function** Month (Date: Time) **return** Month\_Number; **function** Day (Date: Time) **return** Day\_Number;

**function** Maximum (Value1, Value2: Integer) **return** Integer;

Larger := Maximum (Value1 => 24, Value2 =>  $-57$ );

**function** Year (Date: Time) **return** Year\_Number; **function** Month (Date: Time) **return** Month\_Number; **function** Day (Date: Time) **return** Day\_Number;

**function** Maximum (Value1, Value2: Integer) **return** Integer;

Larger := Maximum (Value1 => 24, Value2 =>  $-57$ );

- Grade1  $:= 24;$ Grade2  $:= -57$ ;
- Larger := Maximum (Value1 => Grade1, Value2 => Grade2);

**function** Year (Date: Time) **return** Year\_Number; **function** Month (Date: Time) **return** Month\_Number; **function** Day (Date: Time) **return** Day\_Number;

**function** Maximum (Value1, Value2: Integer) **return** Integer;

```
Larger := Maximum (Value1 => 24, Value2 => -57);
```

```
10.33 — September 30/2002 — Prof. I. K. Lundqvist — kristina@mit.edu 111
Grade1 := 24;
Grade2 := -57;
Larger := Maximum (Value1 => Grade1, Value2 => Grade2);
function Maximum (Value1, Value2: Integer) return Integer is
  Result: Integer; -- Local variable in function
begin
  if Value1 > Value2 then
    Result := Valuel;
  else
    Result := Value2;
  end if;
  return Result;
end Maximum;
```
#### Max Two

```
16.35 – 20WITH Ada.Text_IO;
WITH Ada. Integer Text IO;
PROCEDURE Max_Two IS
  FirstValue: Integer; -- input
  SecondValue: Integer; -- input
  Larger: Integer; -- output
  -- function specification
  FUNCTION Maximum (Value1, Value2: Integer) RETURN Integer;
  -- function body
  FUNCTION Maximum (Value1, Value2: Integer) RETURN Integer IS 
   Result: Integer;
  BEGIN
    IF Value1 > Value2 THEN
     Result := Value1;
   ELSE
     Result := Value2;
   END IF;
   RETURN Result;
  END Maximum;
BEGIN
  Ada.Text_IO.Put 
    (Item => "Please enter first integer value > ");
  Ada. Integer Text IO.Get (Item => FirstValue);
  Ada.Text IO.Put (Item => "Please enter second integer value > ");
  Ada.Integer_Text_IO.Get (Item => SecondValue);
  Larger := Maximum(Value1=>FirstValue, Value2=>SecondValue);
  Ada.Text_IO.Put (Item => "The larger number is ");
  Ada.Integer Text IO.Put (Item => Larger, Width => 1);
  Ada.Text_IO.New_Line;
END Max_Two;
```
# Writing a Package: vecmanagement.ads

- Package specification .ads
- Package body .adb
- Package to handle one-dimensional vectors of type Float

### Writing a Package: vecmanagement.ads

- Package specification .ads
- Package body .adb
- Package to handle one-dimensional vectors of type Float

```
package Vecmanagement is
   subtype Index is Integer range 0..Integer'Last;
   type Vector is array (Index range <>) of Float; 
   Incompatdims : exception; 
   function "+" (U, V : in Vector ) return Vector; 
   function "-" (U, V : in Vector ) return Vector; 
   function "*" (U, V : in Vector ) return Vector; 
   function "*" (X : in Float;
                 V : in Vector ) return Vector; 
end Vecmanagement;
```
#### Writing a Package: vecmanagement.adb

```
package body Vecmanagement is
   function "+" (U, V : in Vector ) return Vector is
      Dim : constant Integer := U'Length; 
      W : Vector (1 .. Dim);
   begin
      if V'Length /= Dim then
         raise Incompatdims ;
      end if;
      for I in 1..Dim loop
         W(I) := U(I) + V(I);end loop;
      return W;
   end " + ";
  function "-" (U, V : in Vector )return Vector is 
      Dim : constant Integer := U'Length; 
      W : Vector (1 .. Dim);
   begin
      if V'Length /= Dim then
         raise Incompatdims ;
      end if;
      for I in 1..Dim loop
         W(I) := U(I) - V(I);end loop;
      return W;
   end "-";
```
#### Writing a Package: vecmanagement.adb

```
package body Vecmanagement is
   function "+" (U, V : in Vector )return Vector is 
      Dim : constant Integer := U'Length;
      W : Vector (1 . Dim);
   begin
      if V'Length /= Dim then
         raise Incompatdims ;
      end if;
      for I in 1..Dim loop
         W(I) := U(I) + V(I);end loop;
      return W;
   end " + ";
 function "-" (U, V : in Vector )return Vector is 
      Dim : constant Integer := U'Length; 
      W : Vector (1 \tldots Dim)ibegin
      if V'Length /= Dim then
         raise Incompatdims ;
      end if;
      for I in 1..Dim loop
         W(I) := U(I) - V(I);end loop;
      return W;
   end "-";
                                                 function "*" (U, V: in Vector)return Vector is 
                                                       Dim : constant Integer := U'Length; 
                                                       W : Vector (1 .. Dim);
                                                    begin
                                                       if V'Length /= Dim then
                                                          raise Incompatdims ;
                                                       end if;
                                                       for I in 1..Dim loop
                                                          W(I) := U(I) * V(I);end loop;
                                                       return W;
                                                    end "*";
                                                    function "*" (X: in Float; 
                                                                  V: in Vector)return Vector is 
                                                       Dim : constant Integer := V'Length; 
                                                       W : Vector (1 .. Dim);
                                                    begin
                                                       for I in 1..Dim loop
                                                          W(I) := X * V(I);end loop;
                                                       return W;
                                                    end "*";
```
end Vecmanagement;

### Writing a Package: tryvecs.adb

```
with Vecmanagement; use Vecmanagement;
with Ada.Float Text Io;
with Text_Io; use Text_Io;
procedure Tryvecs is 
   A : Vector (1 .. 3); 
   B : Vector (1 .. 3); 
   C : Vector (1 . . 4);begin
   for I in 1..3 loop
      A(I) := Fload(I);end loop;
   for I in 1..4 loop
      C(I) := 1.0;end loop;
   B := A + A;
   for I in 1..3 loop
      Ada.Float_Text_Io.Put(B(I));
      New_Line;
   end loop;
   C := A + C;Put("Tried that");
   New Line;
exception
   when Incompatdims =>
      Put("Incompatible sizes");
      New Line;
end Tryvecs;
```
### Writing a Package: tryvecs.adb

```
with Vecmanagement; use Vecmanagement;
with Ada.Float Text Io;
with Text_Io; use Text_Io;
procedure Tryvecs is 
   A : Vector (1 .. 3); 
   B : Vector (1 .. 3); 
   C : Vector (1 \ldots 4);
begin
   for I in 1..3 loop
      A(I) := Fload(I);end loop;
   for I in 1..4 loop
      C(I) := 1.0;end loop;
   B := A + A;
   for I in 1..3 loop
      Ada.Float_Text_Io.Put(B(I));
      New Line;
   end loop;
   C := A + C;
   Put("Tried that");
   New Line;
exception
   when Incompatdims =>
      Put("Incompatible sizes");
      New Line;
end Tryvecs;
```
#### The output is:

2.00000E+00 4.00000E+00 6.00000E+00 Incompatible sizes

loop

Prompt user for input value

Get input from user

exit loop if and only if no exception raised on input

If exception raised, notify user

end loop;

loop

Prompt user for input value

Get input from user

exit loop if and only if no exception raised on input

If exception raised, notify user

end loop;

**when** *exception\_name* => *sequence of statements*

loop

Prompt user for input value Get input from user exit loop if and only if no exception raised on input If exception raised, notify user end loop;

> **when** *exception\_name* => *sequence of statements*

```
when Constraint Error =>
  Ada.Text_IO.Put (Item => "Input number is out of range");
  Ada.Text_IO.New_Line;
  Ada.Text_IO.Put (Item => "Try entering it again");
  Ada.Text_IO.New_Line;
```

```
loop
  begin
    Prompt user for input value
    Get input from user
     exit; -- valid data
  exception -- invalid data
     Determine which exception was raised and notify the user
  end;
end loop;
                               begin
```
- ß Constraint\_Error
- ß Ada.Text\_IO.Data\_Error
- ß Ada.Numerics.Argument\_Error

```
normal sequence of statements
exception
\frac{when}{hxception\_name}<sup>1</sup> =>
  sequence of statements
when exception_namen
=>
  sequence of statements
end;
```